документ подписан простой электронной подписью<br>информация о владиндистерство науки и высшего образования Российской Федерации фио: Белгорофей Варали Gabe тосударственное бюджетное образовательное учреждение высшего образования Уникальный программный ключий государственный университет им. А.Н. Косыгина (Технологии. Дизайн. Искусство)» Информация о владельце: Должность: Ректор Дата подписания: 16.05.2024 11:38:09 8df276ee93e17c18e7bee9e7cad2d0ed9ab82473

### **УТВЕРЖДАЮ**

Первый проректор – проректор по образовательной деятельности  $V$  в себяти С.Г. Дембицкий  $\frac{1}{\sqrt{34}}\frac{U\omega_{\mu\nu}\omega}{20.23}$ 

Колледж ФГБОУ ВО «РГУ им. А.Н. Косыгина»

## РАБОЧАЯ ПРОГРАММА ДИСЦИПЛИНЫ

### **ЕН.1 «Информатика и информационно-коммуникационные технологии в профессиональной деятельности»**

Специальность: 43.02.03 Стилистика и искусство визажа ФГОС СПО утвержден приказом Минпросвещения России от «7» мая 2014 г. № 467

> Квалификация – Визажист-стилист Уровень подготовки – углубленный Форма подготовки – очная

> > Москва, 2023 г.

Рабочая программа дисциплины ЕН.1 «Информатика и информационно-коммуникационные технологии в профессиональной деятельности» разработана в соответствии с федеральным государственным образовательным стандартом среднего профессионального образования (ФГОС СПО) по 43.02.03 Стилистика и искусство визажа.

Организация разработчик рабочей программы: ФГБОУ ВО «РГУ им. А.Н. Косыгина»

Подразделение: Колледж РГУ им. А.Н. Косыгина Разработчики: Перешеина А.И., преподаватель колледжа

### СОДЕРЖАНИЕ

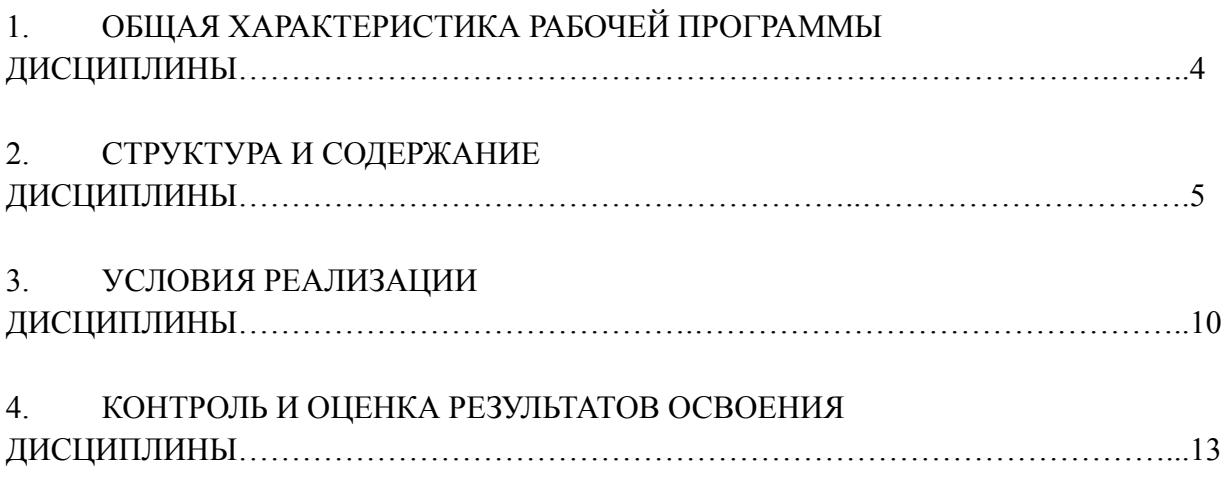

## **1. ОБЩАЯ ХАРАКТЕРИСТИКА РАБОЧЕЙ ПРОГРАММЫ ДИСЦИПЛИНЫ ЕН.1 «Информатика и**

### **информационно-коммуникационные технологии в профессиональной деятельности»**

### **1.1. Место дисциплины в структуре основной образовательной программы**

Дисциплина «Информатика и информационно-коммуникационные технологии в профессиональной деятельности» является обязательной частью профессионального цикла основной образовательной программы в соответствии с ФГОС по специальности 43.02.03 Стилистика и искусство визажа.

Дисциплина «Информатика и информационно-коммуникационные технологии в профессиональной деятельности» обеспечивает формирование профессиональных и общих компетенций по всем видам деятельности ФГОС по специальности 43.02.03 Стилистика и искусство визажа. Особое значение дисциплина имеет при формировании и развитии ОК 2, ОК 3, ОК 4, ОК 5, ОК 6, ПК 4.2.

### **1.2. Цель и планируемые результаты освоения дисциплины**

В рамках программы дисциплины обучающимися осваиваются умения и знания:

| $K$ од <sup>1</sup> | Умения                          | Знания                           |
|---------------------|---------------------------------|----------------------------------|
| ПК, ОК              |                                 |                                  |
| OK 2,               | - Организовывать собственную    | - Правила техники безопасности и |
| OK 3,               | деятельность, определять методы | гигиенические требования при     |
| OK 4,               | и способы выполнения            | использовании средств            |
| OK 5,               | профессиональных задач,         | информационно-коммуникационных   |
| OK 6,               | оценивать их эффективность и    | технологий в профессиональной    |
| ПК 4.2.             | качество;                       | деятельности;                    |
|                     | - Решать проблемы, оценивать    | - Основные технологии создания,  |
|                     | риски и принимать решения в     | редактирования, оформления,      |
|                     | нестандартных ситуациях;        | сохранения, передачи и поиска    |
|                     | - Осуществлять поиск, анализ и  | информационных объектов          |
|                     | оценку информации, необходимой  | различного типа (текстовых,      |
|                     | для постановки и решения        | графических, числовых) с помощью |
|                     | профессиональных задач,         | современных программных средств; |

*<sup>1</sup> Приводятся только коды компетенций, общих и профессиональных, для освоения которых необходимо освоение данной дисциплины.*

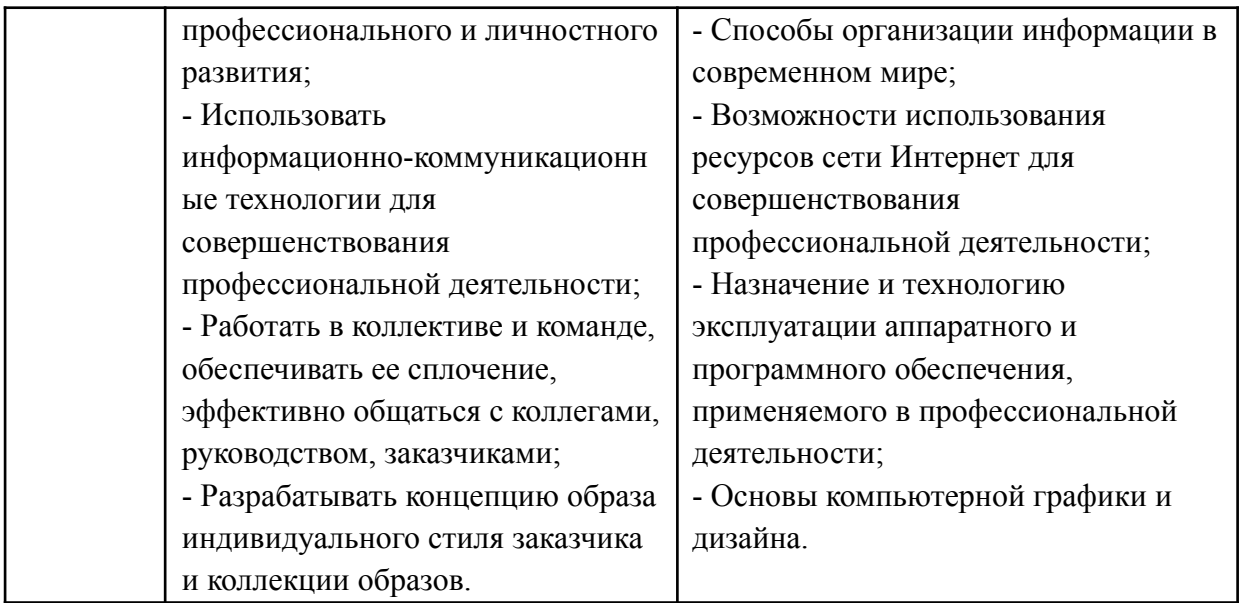

#### **2. СТРУКТУРА И СОДЕРЖАНИЕ ДИСЦИПЛИНЫ 2.1. Объем дисциплины и виды учебной работы**

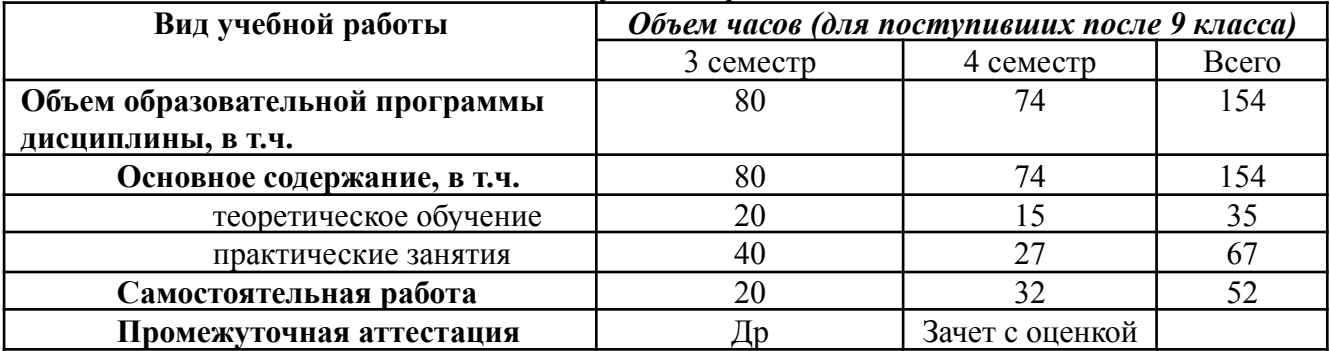

## **2.2. Тематический план и содержание дисциплины ЕН.1 «Информатика и**

### **информационно-коммуникационные технологии в профессиональной деятельности»**

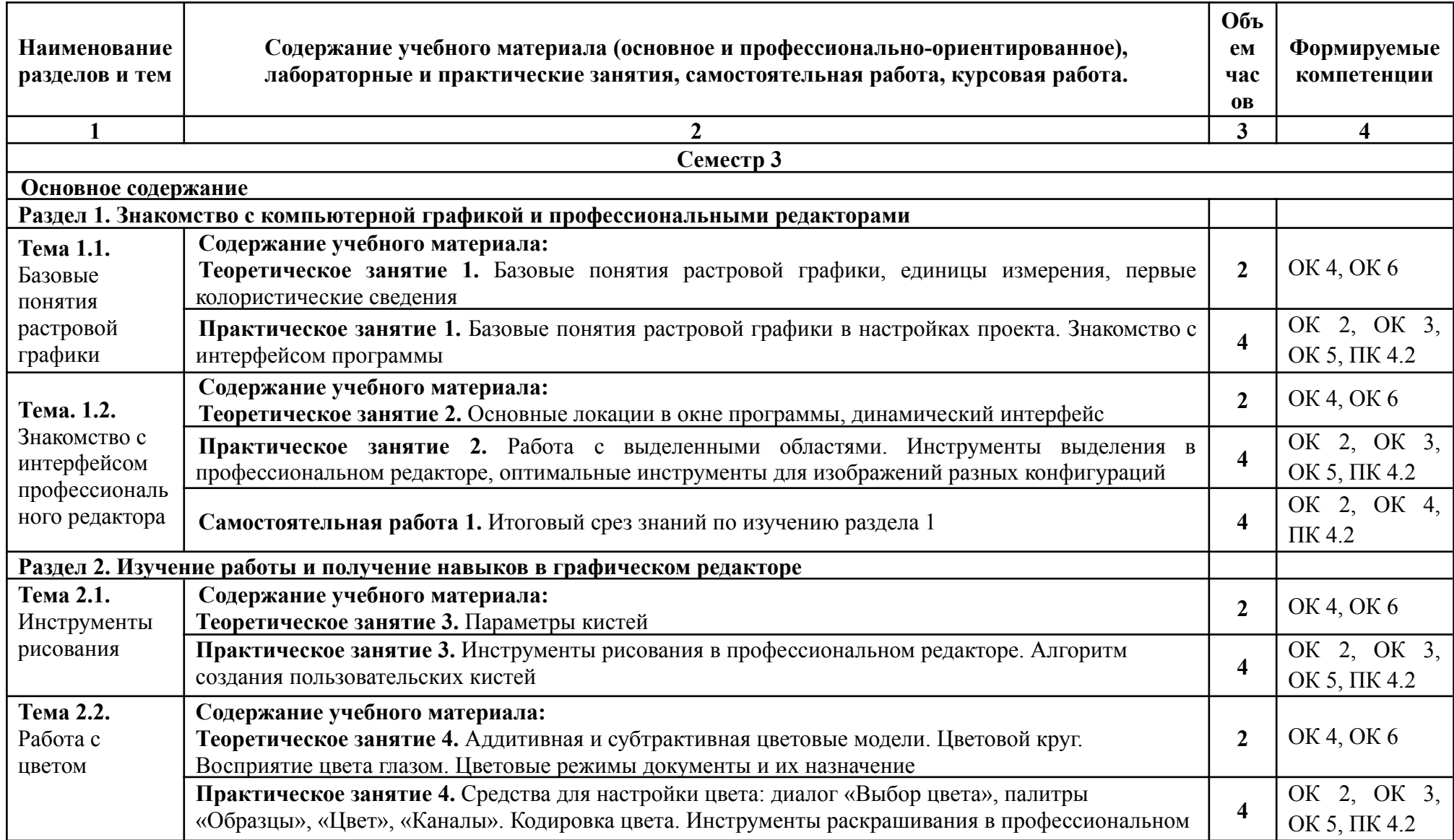

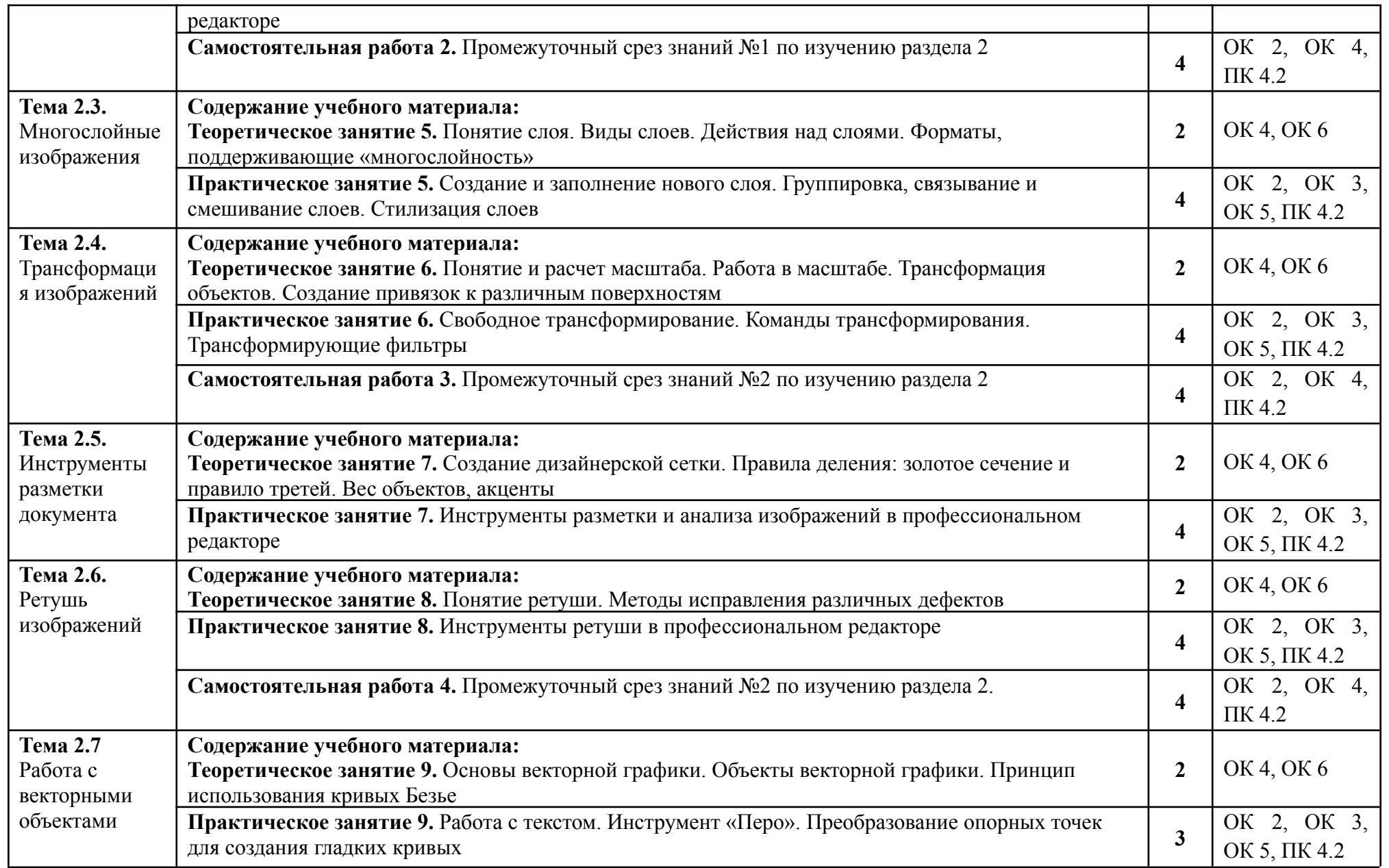

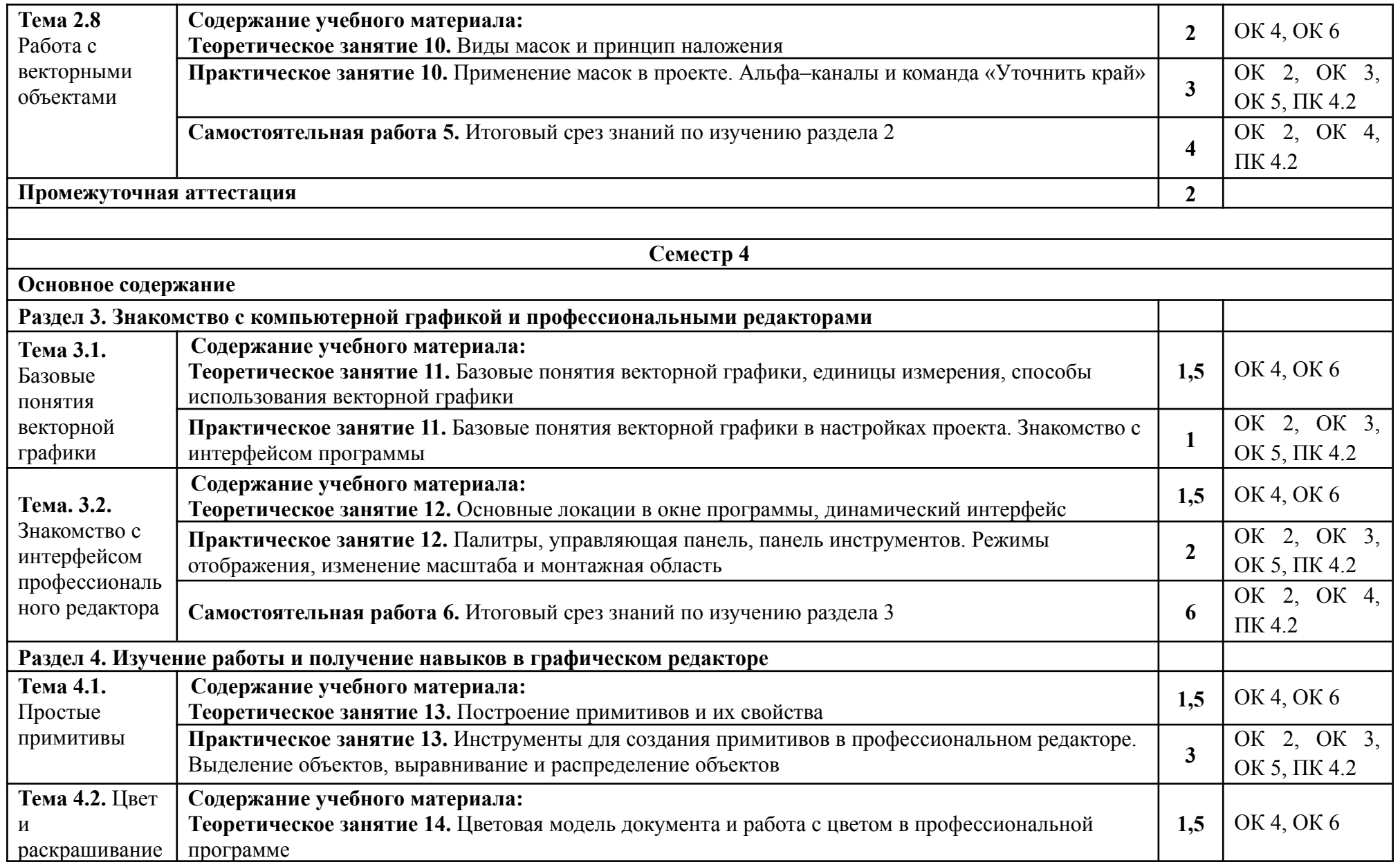

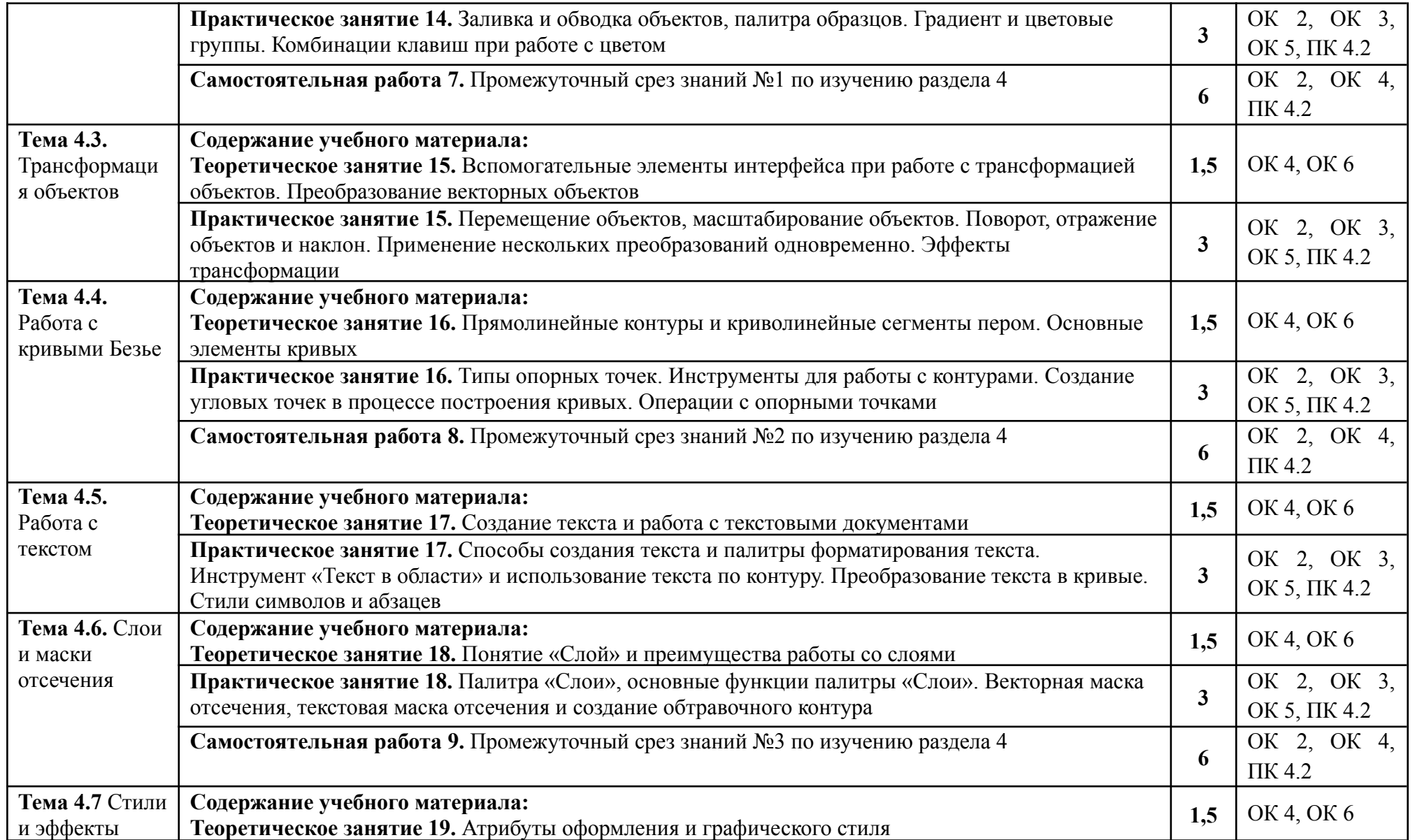

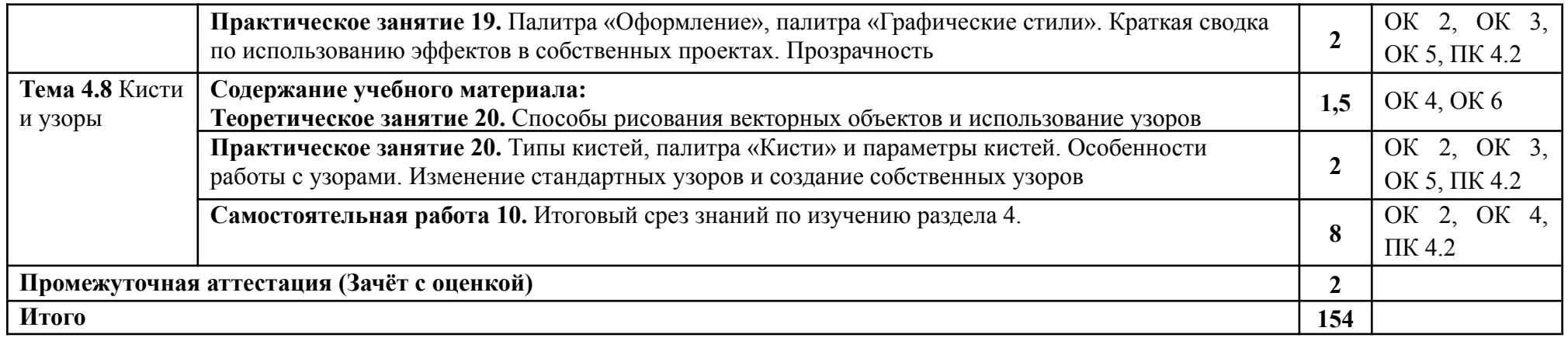

## **3. УСЛОВИЯ РЕАЛИЗАЦИИ ПРОГРАММЫ ДИСЦИПЛИНЫ**

3.1. Для реализации программы дисциплины, предусмотренной учебным планом Предусмотрены следующие специальные помещения:

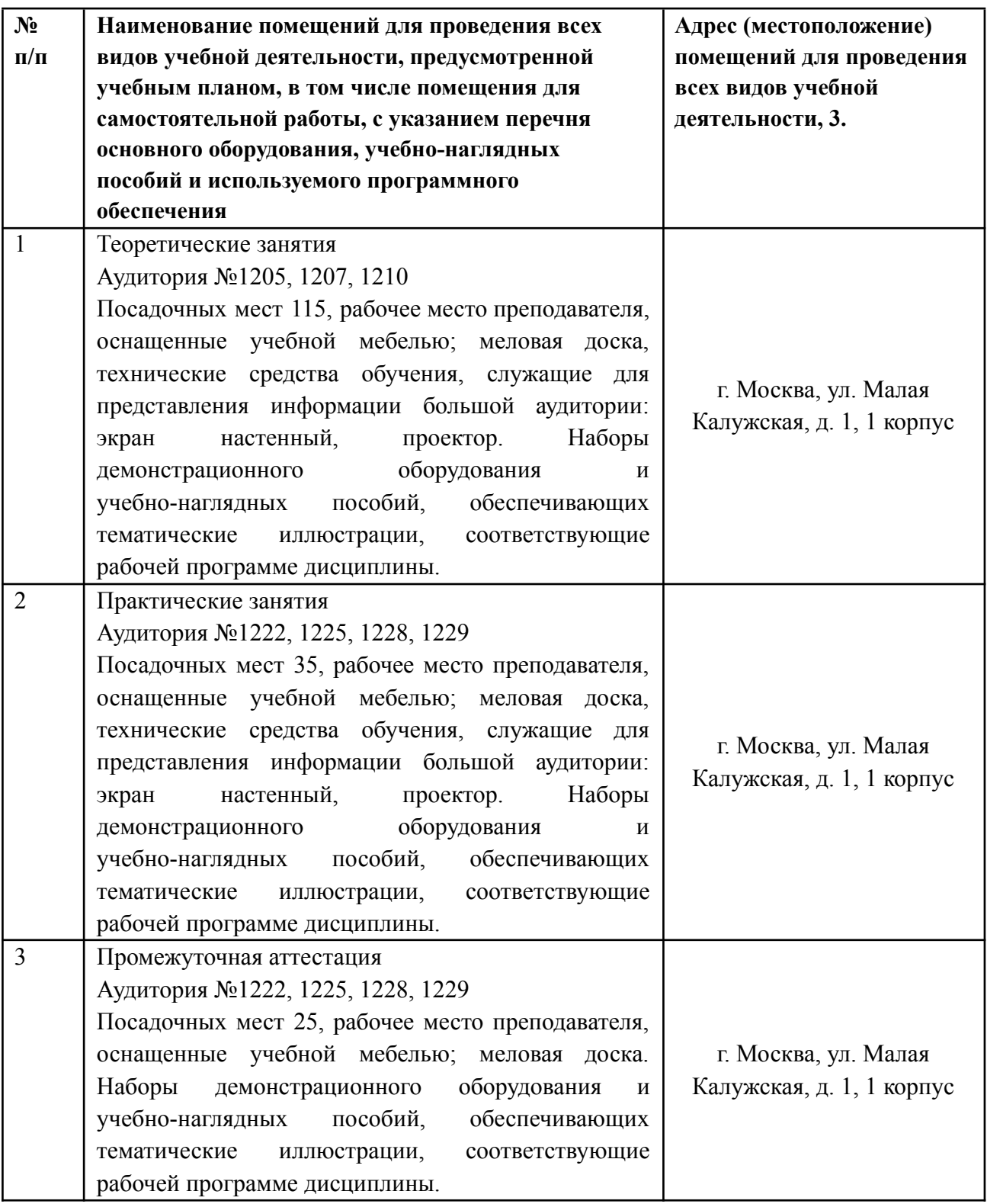

# **3.2. Информационное обеспечение реализации программы**

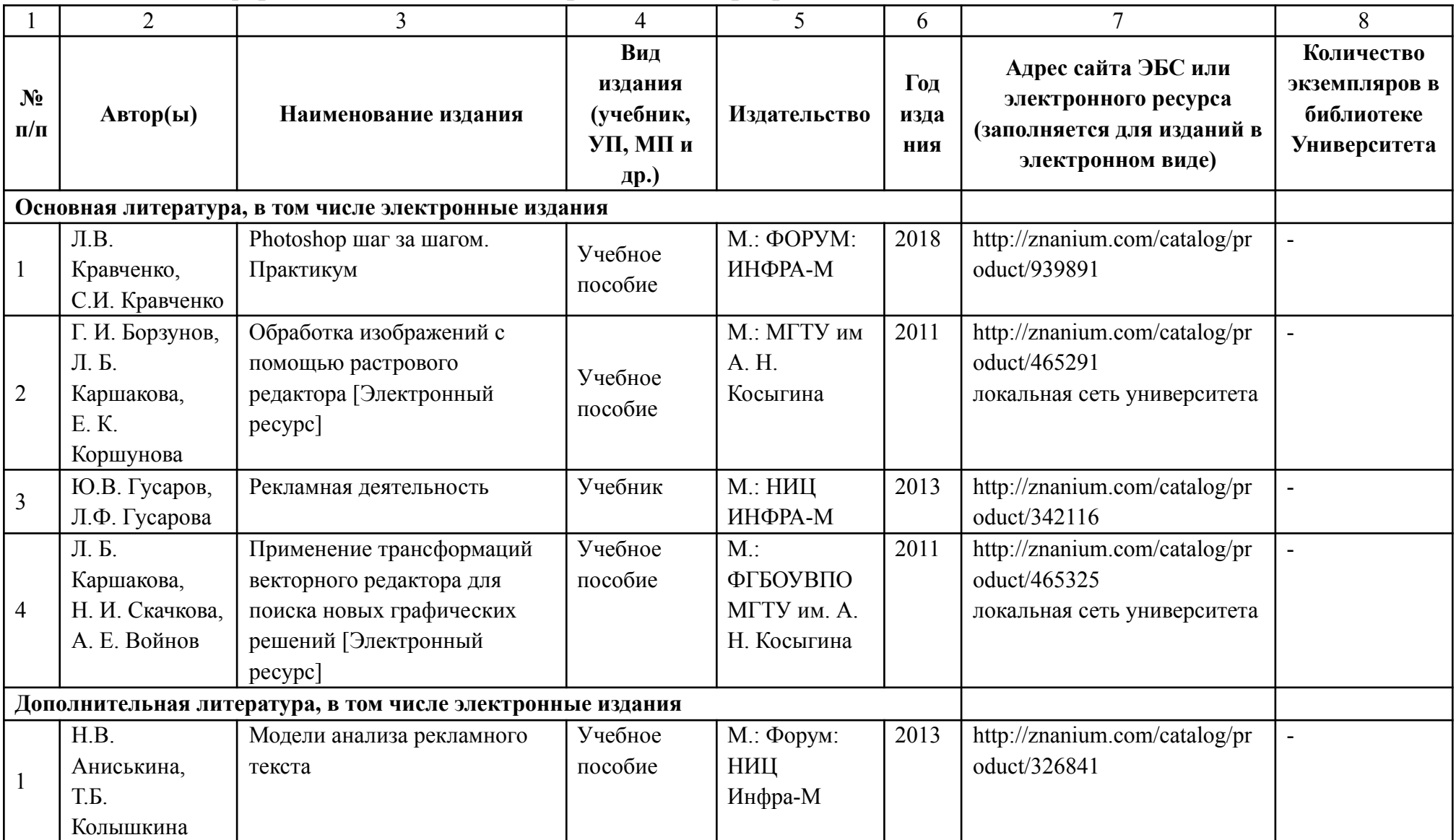

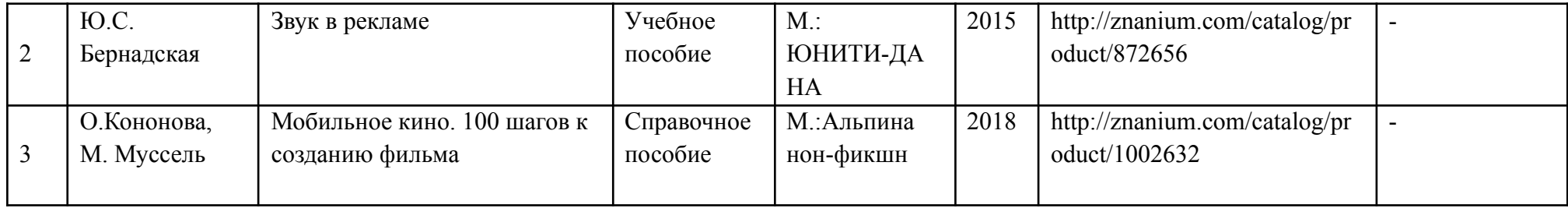

## **4. КОНТРОЛЬ И ОЦЕНКА РЕЗУЛЬТАТОВ ОСВОЕНИЯ ДИСЦИПЛИНЫ**

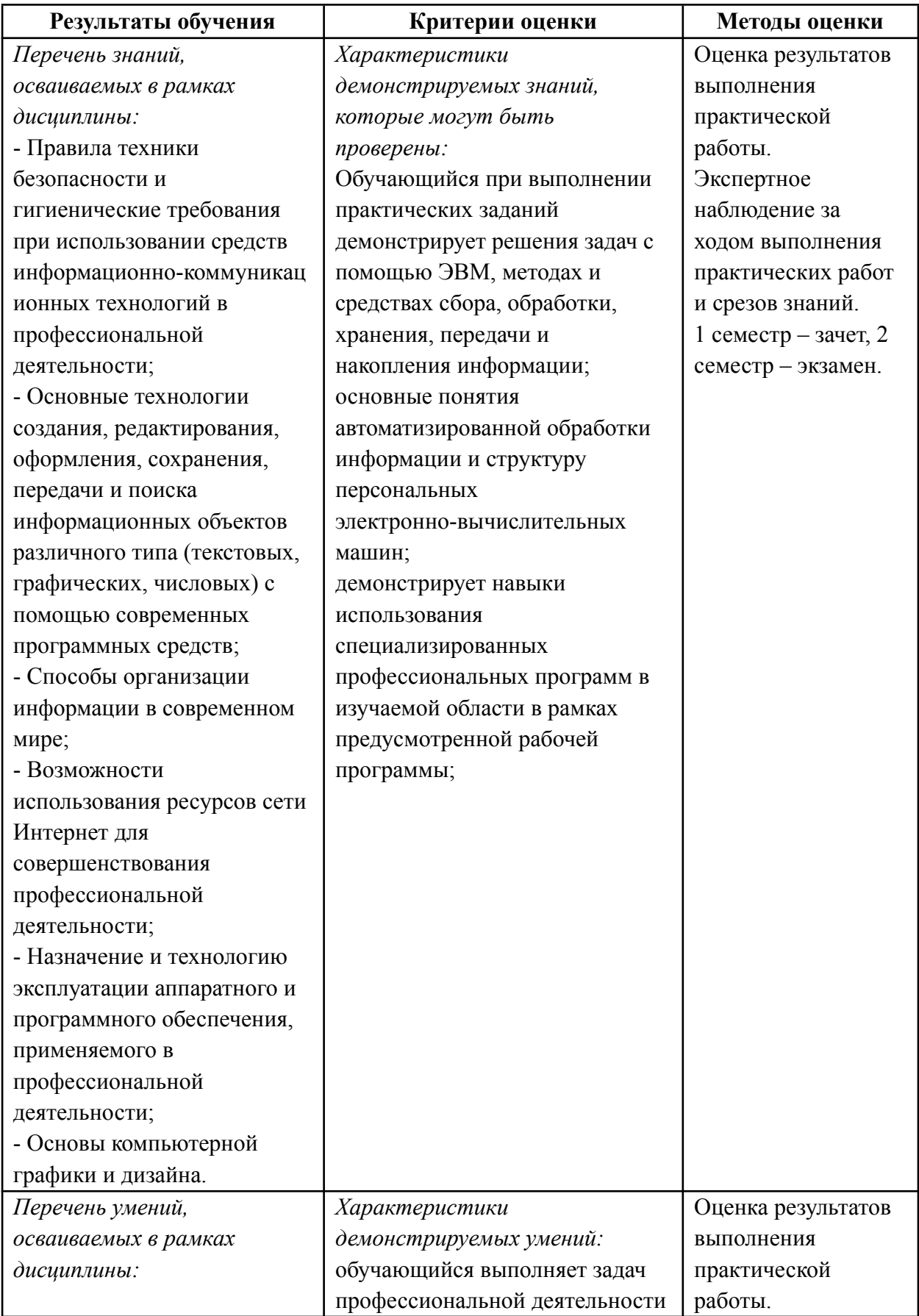

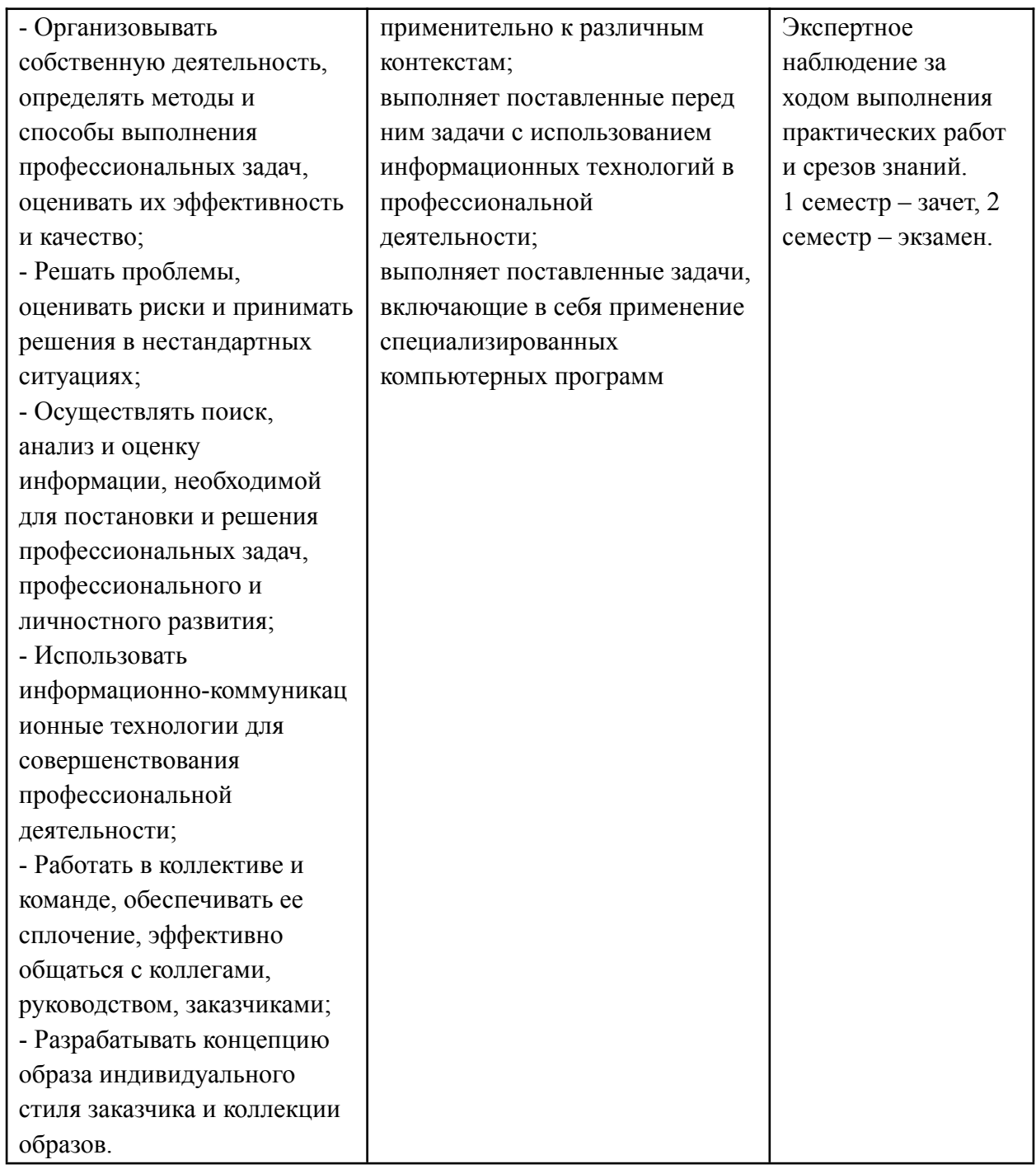

Разработчики рабочей программы: Разработчик Перешеина А.И.

Рабочая программа согласована: Директор колледжа  $\mathbb{Z}$  Береснев Д.Н.

Начальник управления образовательных программ и проектов  $\overline{f}$  Никитаева Е.Б.